Programovanie, algoritmy, zložitosť (Ústav informatiky, PF UPJŠ)

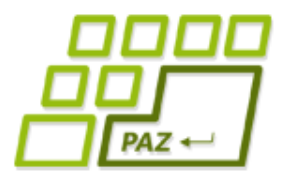

### *9. prednáška (13.11.2017)*

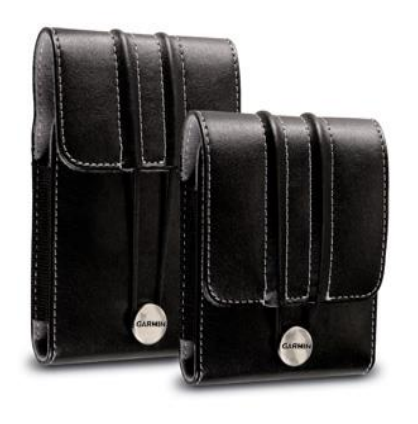

### **Budujeme triedy alebo**

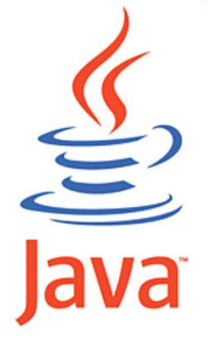

#### **Murovanie v OOP**

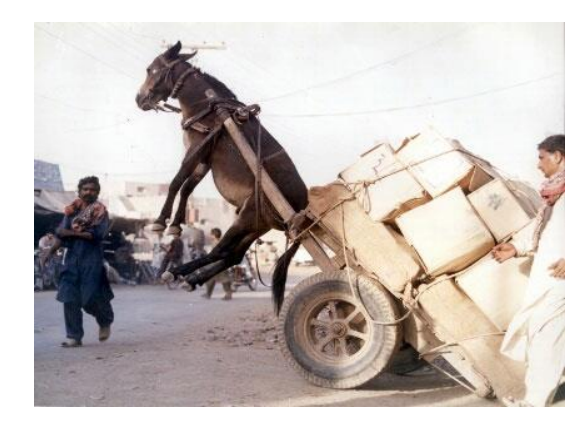

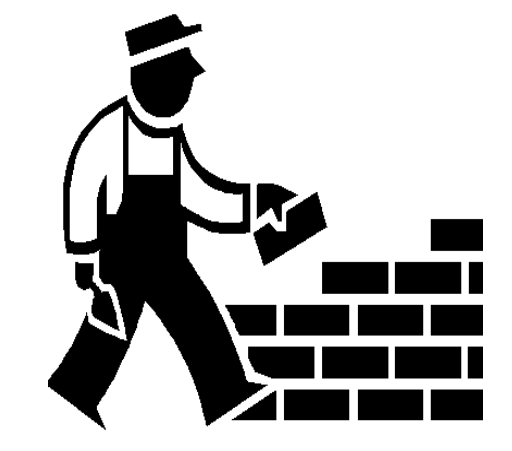

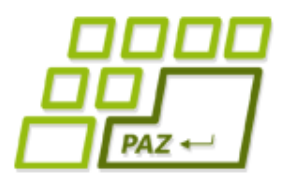

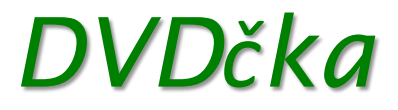

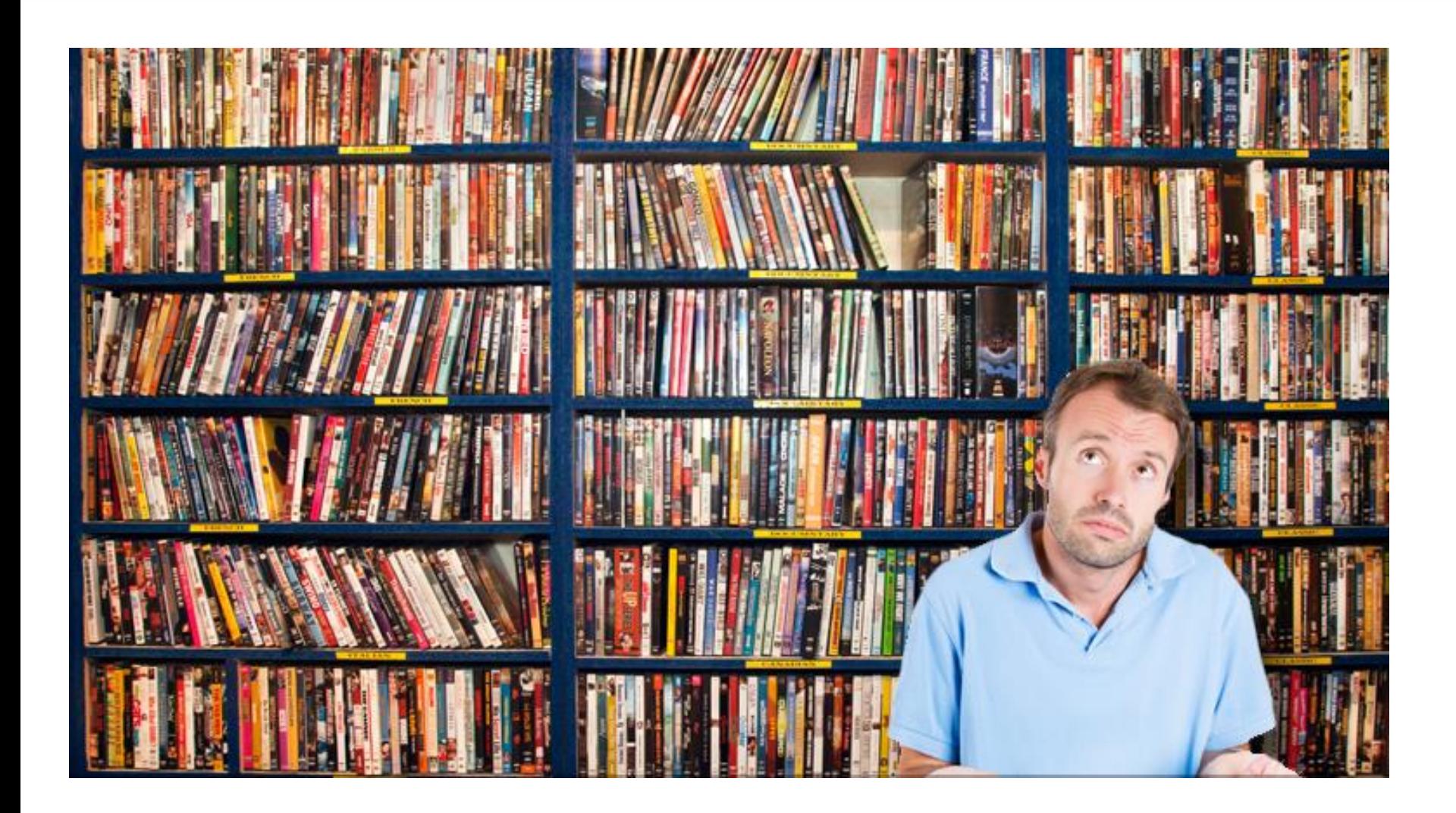

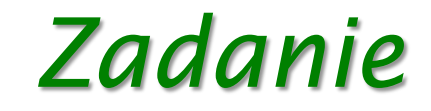

- Cieľ: pohodlná správu zbierky DVD-čiek.
- Vyžadovaná **funkcionalita**:
	- vieme vložiť info o novom DVD

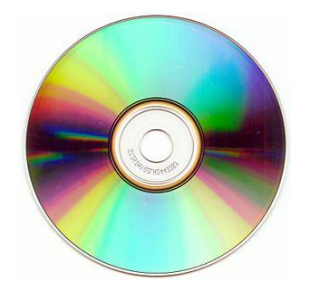

- odstrániť DVD (napríklad sa poškodilo alebo stratilo)
- vypísať všetky filmy v zbierke
- vypísať tie filmy, ktoré zodpovedajú danému žánru (napr. komédie)
- vypísať tie filmy, ktoré sa dajú pozrieť do nejakého času (napr. do 90 minút)
- vypísať všetkých filmy, kde hral daný herec
- vypísať filmy, ktoré sú podľa nášho hodnotenia na stupnici od 7 do 10.

**ANTHONY MICHAEL HALL** 

70 S

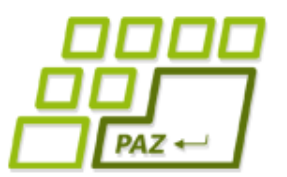

#### *DVDčka*

"Biodrama with byte that's fun to download. **Engagingly irreverent."** -Tom Lipton, PEOPLE

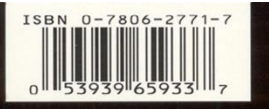

The revolution came when we weren't looking. It happened in a garage. In a dorm room. In countless hours of effort, imagining and intrigue. Apple® co-founder Steve Jobs and Microsoft® co-founder Bill Gates were changing the way the world works, lives and communicates.

The event-packed saga of the quirky visionaries who jump-started the future unfolds with exhilarating, cutting-edge style in Pirates of Silicon Valley. Hoah Wyle (EA) portrays Jobs and Anthony Michael Hall (The Breakfast Club) portrays Gates in this chronicle of the fierce and often humorous battle to rule the fledgling personal computer empire. "The story is almost Shakespearean - it's a tale of lust, greed, ambition, love and hate," writer/director Martyn Burke reflects. And it's a success story unlike any other.

**TIVT PRESENTS** A HAFT ENTERTAINMENT/ST. NICK'S MOOKOM "PIRATES OF SILICON VALLEY" NOAH WYLE ANTHONY MICHAEL HALL JOEY SLOTNICK JOHN DIMAGGIO JOSH HOPKINS **TORICON PROGRAM SUBJECTS AND SUBJECT AND CONSUMER THE WAY AND THE CONSUMER THAT AND CONSUMER THE CONSUMERCY IN<br>A COMPRESSION CONSUMERCY AND STANDARD CONSUMER THE CONSUMER THE REPORT OF THE CONSUMERNATION CONSUMER THE CONS**  $\sum$ is, Inc. Artwork & Photography © 19<br>Warner Blvd., Burbank, CA 91522. J nt © 1999 TNT Ori

 $\bigoplus_{\text{subspace}}$  $\overline{\mathbf{C}}$ **NOT RATED** Color/96 Mins. **COLORADO** 

# **Pirates** of **Silicon Valley**

DVD

**NOAH WYLE** 

 $\sqrt{2}$ 

The story of how modern-day visionaries **Bill Gates and Steve Jobs** changed the world.

**4**

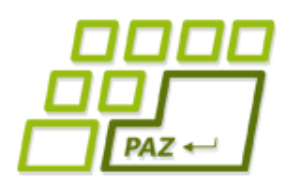

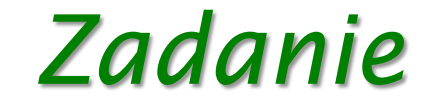

#### Dôležité informácie o každom DVDčku:

- názov filmu
- mená hercov, ktorí v ňom hrali
- žánre do ktorých spadá
	- film môže mať viac žánrov (napr. "kriminálka a thriller" alebo "romantika, komédia a rodinný")
- dĺžku filmu
- hodnotenie kvality filmu: 0-10

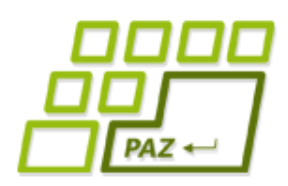

### *Funkcionalita vs. dáta*

- Dve kľúčové (základné) množiny požiadaviek:
	- **S akými dátami** bude program pracovať
	- **Aké služby** má poskytovať resp. **akú funkcionalitu** má program mať

- Pokiaľ nemáte jasno v ľubovoľnom z týchto bodov, ani nezačíname programovať!
- Princíp logického **rozdelenia na dáta a funkcionalitu** zachovávajú aj elementárne "súčiastky" **OOP - triedy**

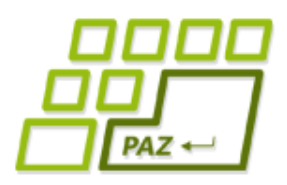

### *Funkcionalita vs. dáta*

● Princíp logického **rozdelenia na dáta a funkcionalitu** zachovávajú aj elementárne "súčiastky" **OOP - triedy**

```
public class PrepinaciaHra extends WinPane {
           \begin{cases} \text{private boolean}[][] \text{ doska} = \text{new boolean} [6][6]; \\ \text{private boolean} \text{ hraBezi} = \text{true}; \end{cases}Dátapublic PrepinaciaHra() \left\{ \Box \right\}public void kresliMriezku() {
   Funkcionalita
    Funkcionalitapublic void kresliDosku() {
               public boolean dobraSuradnica(int r, int s) {
               public void tah(int r, int s) {
```
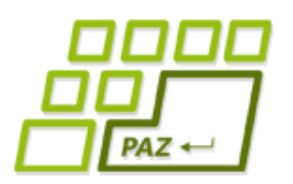

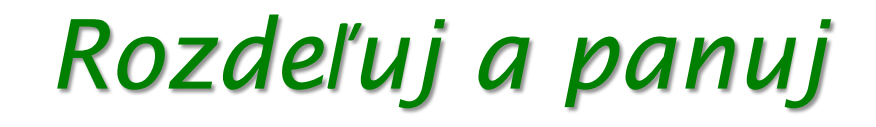

#### **Ťažké problémy rozbiť na podproblémy. V zložitom systéme (svete) identifikovať jednoduchšie časti – komponenty celku.**

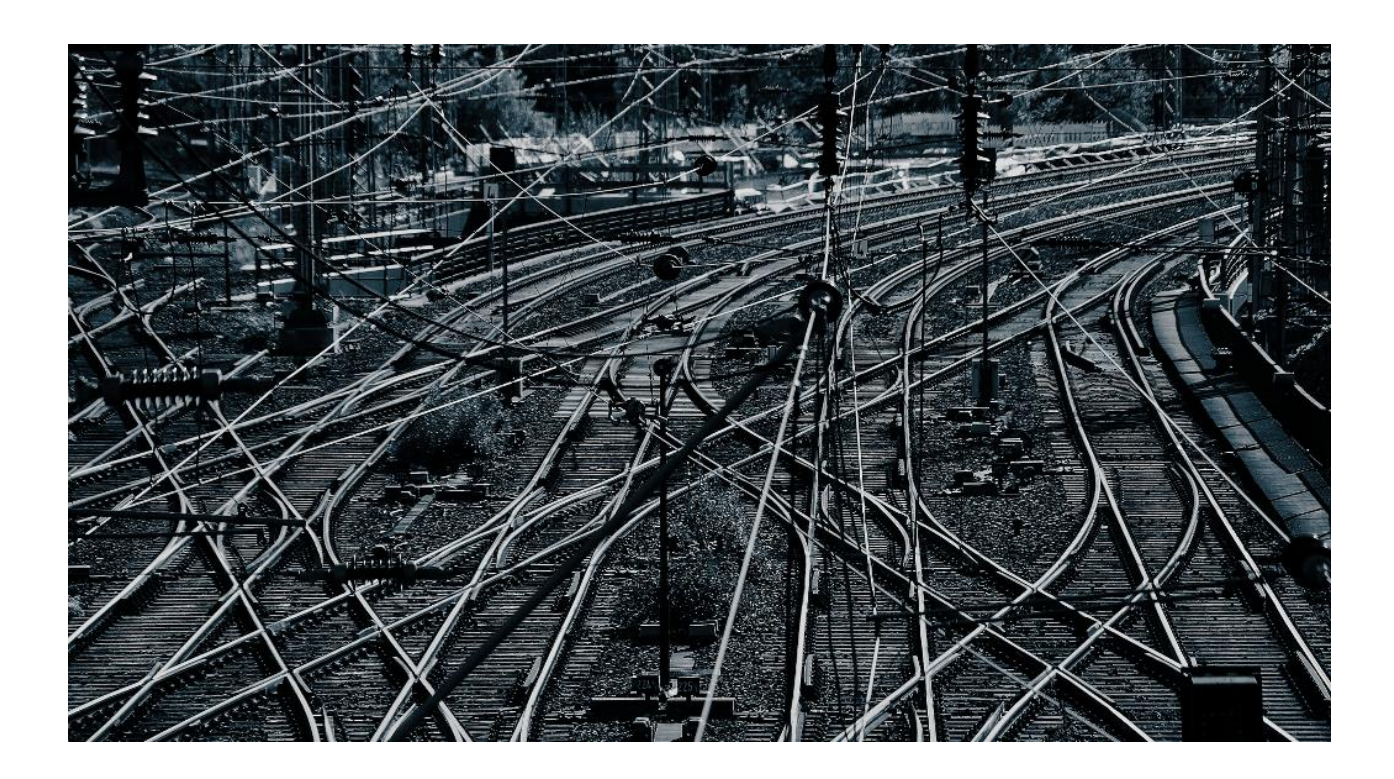

Programovanie, algoritmy, zložitosť (Ústav informatiky, PF UPJŠ)

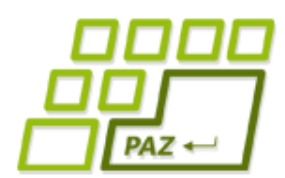

### *Realita vs. objekty a ich triedy*

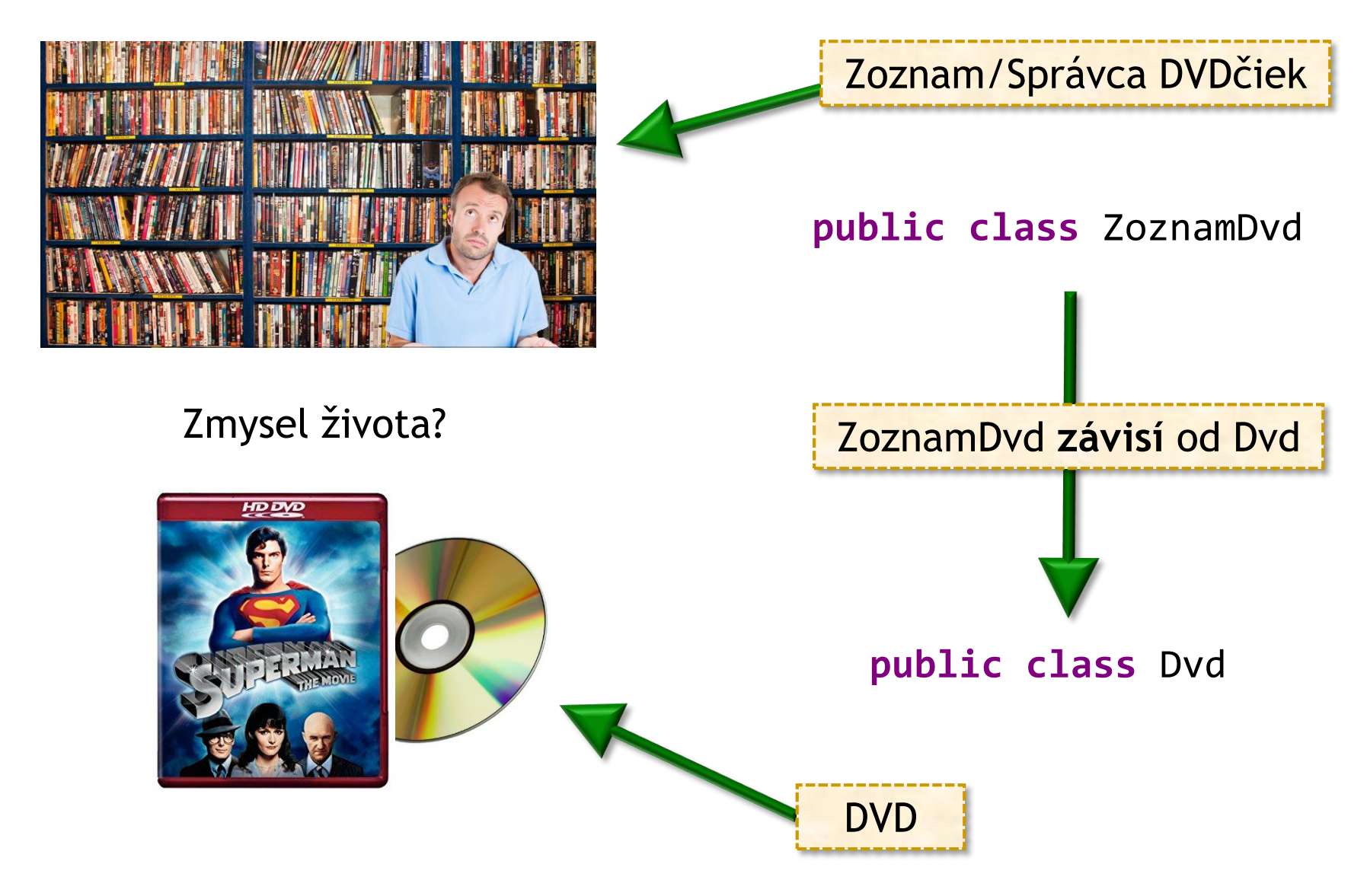

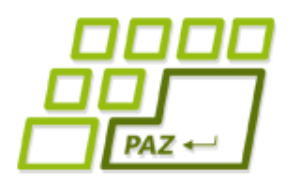

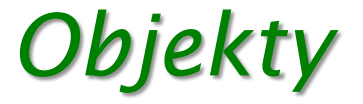

#### Objekt:

String

- poskytovateľ funkcionality
- "obal" na dáta, ktoré patria k sebe

## Color

#### Point2D

StringBuilder Turtle

MouseEvent

WinPane

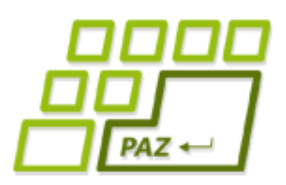

*DVD a jeho dáta*

- Keď vieme s akými dátami budeme pracovať, musíme sa rozhodnúť, **ako budeme dáta uchovávať**.
- Zadanie v časti "dáta o jednom DVD":
	- názov filmu
	- **•** mená hercov, ktorý v ňom hrali
	- žánre do ktorých spadá; predpokladáme, že film môže mať viac žánrov (napr. "kriminálka a thriller" alebo "romantika, komédia a rodinný")
	- dĺžku filmu
	- naše hodnotenie kvality filmu na stupnici od nula do desať.

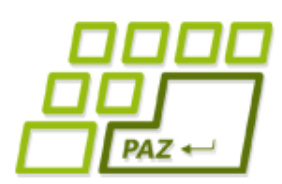

### *Ako budem dáta uchovávať?*

- názov filmu
	- String

Inštančné premenné objektov triedy Dvd?

- mená hercov, ktorý v ňom hrali
	- String[]
- žánre do ktorých spadá, predpokladáme, že film môže mať viac žánrov
	- String[]
- dĺžku filmu
	- **int**
- hodnotenie kvality filmu na stupnici od nula do desať
	- **double**

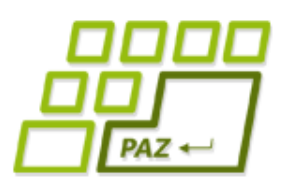

#### *Trieda Dvd*

● Vytvoríme si triedu Dvd, ktorá bude **šablónou pre všetky DVD-čka** a umožní im uchovávať si tieto informácie

- **Akú triedu vylepšujeme?** 
	- nepotrebujeme funkcionalitu Turtle ani WinPane
	- rozšírime triedu Object
	- z triedy Object pochádzajú **všetky** triedy v Jave

# *Trieda ako obal pre viac premenných*

### **public class** Dvd **extends** Object { **private** String nazovFilmu; **private** String[] herci; **private** String[] zanre; **private int** dlzkaFilmu; **private double** hodnotenie;

}

Nemusíme

písať

#### *Trieda ako obal pre viac premenných*  $\overline{PAZ}$

**public class Dvd <del>extends Object</del>** 

**private** String nazovFilmu;

**private** String[] herci;

**private** String[] zanre;

}

**private int** dlzkaFilmu;

**private double** hodnotenie;

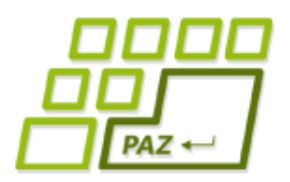

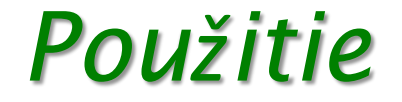

● Môžeme vytvárať nové objeky triedy Dvd:

```
public class Launcher {
  public static void main(String[] args) {
    Dvd matrix = new Dvd();
    Dvd shawshank = new Dvd();
    ...
  } 
}
                                Ale ako dostaneme dáta
                                    do objektov?
```
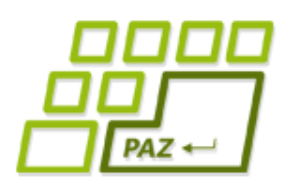

### *Ako dostať dáta do objektov?*

• Ako to robia iné objekty a triedy?

● Konštruktory

```
String s = new String("Java");
```
Color c = **new** Color(100, 200, 100);

● Metódy

franklin.setX(100);

franklin.getX();

sb.append('a');

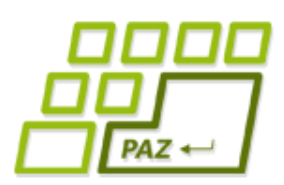

*Zapúzdrenie (Encapsulation)*

- **Zabraňuje** priamemu prístupu k dátam (vnútorným častiam) objektu
- **Dáta a metódy**, ktoré s nimi pracujú, sú spolu.
- Každý objekt navonok sprístupňuje rozhranie (=metódy), pomocou ktorého (a nijako inak) sa s objektom pracuje.
	- objekty sú **zodpovedné** za konzistentný obsah svojich inštančných premenných
	- s objektami sa chceme rozprávať **iba cez ich metódy**

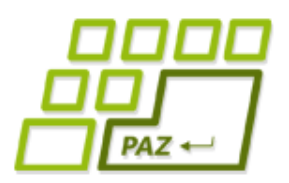

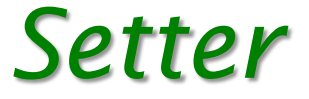

- **Setter** = metóda na nastavenie hodnoty inštančnej premennej
- Vie meniť hodnoty privátnym inštančným premenným
- Môže vykonávať kontroly
- Ak sa jej nová hodnota nepáči, môže zmenu odmietnuť, vypísať hlášku alebo hocičo iné..

```
private Typ premenná;
```

```
public void setPremenná(Typ premenná) {
   this.premenná = premenná;
}<br>]
```
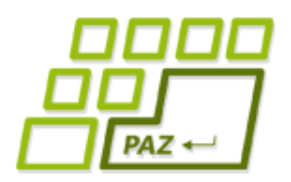

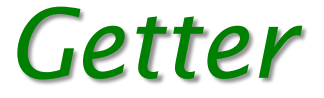

- Getter = metóda na vrátenie hodnoty inštančnej premennej
- Vie čítať hodnoty privátnych inštančných premenných
- Nemusíme sprístupniť všetky

**private** Typ premenná;

```
public Typ getPremenná(){
   return this.premenná;
}
```
- Settery a gettery nám vie vygenerovať Eclipse:
	- Source -> Generate Getters and Setters

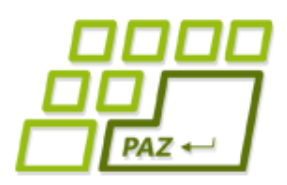

}

### *Setter, getter a referencie*

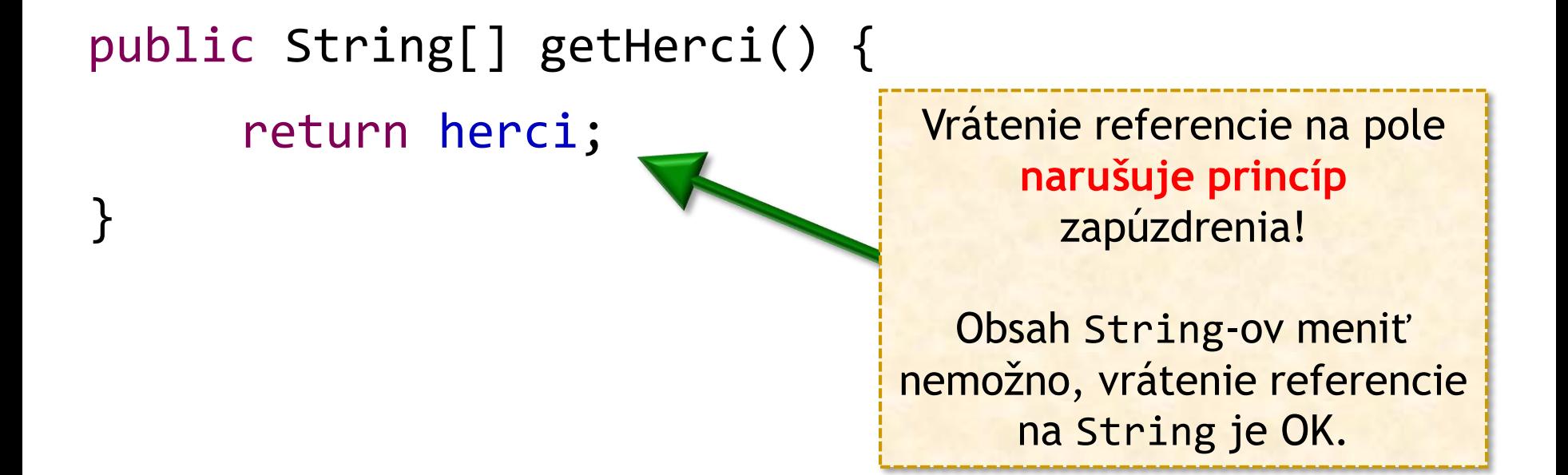

#### public String[] getHerci() { return herci.clone();

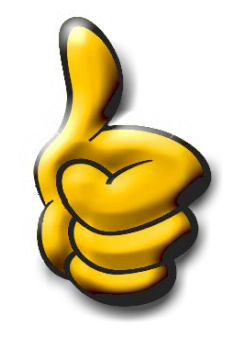

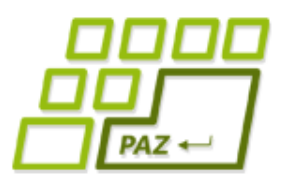

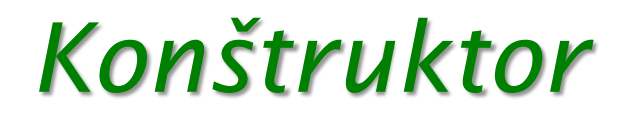

- Doteraz známy aj ako "inicializačná metóda"
- Môže mať žiaden alebo viac parametrov
- Môžeme ich mať viac v jednej triede
	- musia sa líšiť počtom alebo typmi parametrov
- Volá sa cez **new**

File adresar = **new** File("C:/Windows"); File subor = **new** File(adresar, "system.ini"); Scanner sc = **new** Scanner(subor);

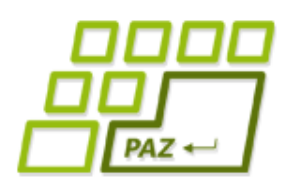

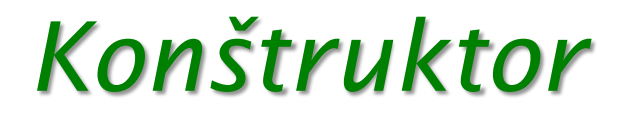

- Každý konštruktor
	- vytvára objekt podľa šablóny triedy
	- napĺňa inštančné premenné hodnotami

Programátorom napísané konštruktory môžu nastaviť vhodnejšie inicializačné hodnoty ako default

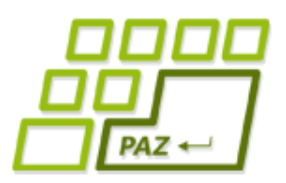

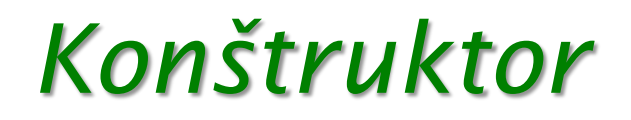

- Meno má rovnaké ako meno triedy v ktorej sa nachádza
- Nepíšeme návratový typ, nemá žiaden **return**

```
public class Dvd {
  public void Dvd(...parentre...) {
    ...
    return this;
  }<br>|
...
} Ukážka
```
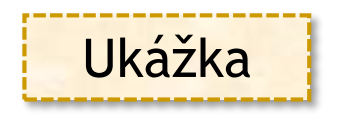

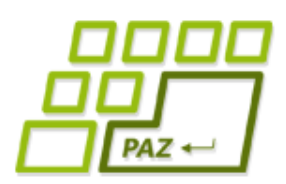

}

### *Pravidlá na zapamätanie*

- Každá trieda **má aspoň jeden konštruktor**
- Ak nie je žiaden konštruktor napísaný programátorom, doplní sa neviditeľný implicitný konštruktor:

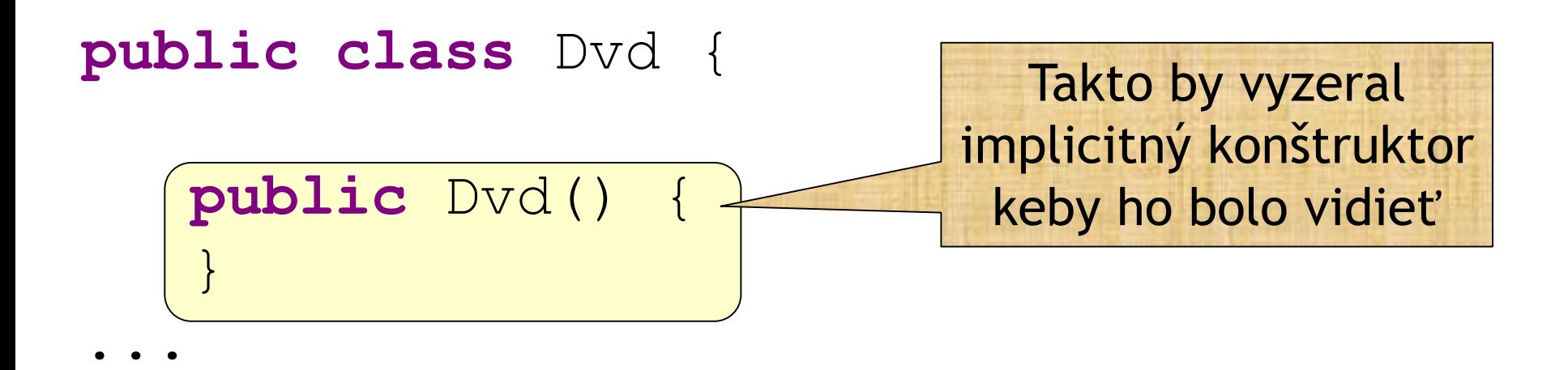

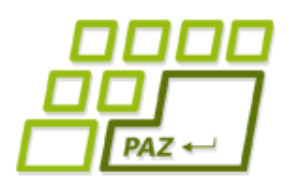

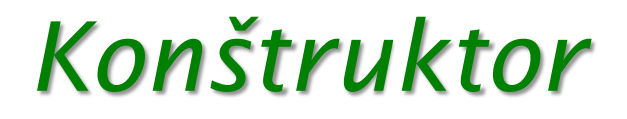

- Vieme ho generovať z Eclipsu
	- Source -> Generate Constructor using fields
- Ak máme vytvorený konštruktor s parametrami, implicitný konštruktor sa nedopĺňa!
	- ak aj potom chceme používať konštruktor bez parametrov, musíme si ho vytvoriť explicitne!

- Konštruktor môže volať iný svoj konštruktor
	- musí to byť ale prvý príkaz konštruktora
	- **this**(…parameter…)

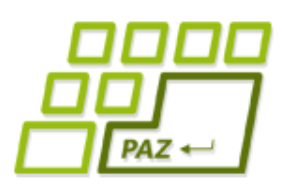

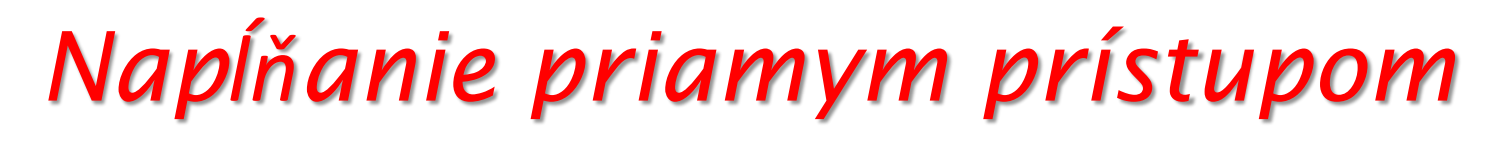

#### ● **Najhorší a neodporúčaný prístup**

- zmažeme ochranu inštančných premenných: **private**
- pristupujeme do vnútra objektu cez bodku nasledovanú názvom inštančnej premennej

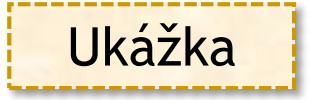

#### Kým na to nemáme pádne dôvody, **nikdy** to nerobíme pretože:

- si objekty nedokážu ochrániť svoje premenné
- vyladená trieda sa môže stať nestabilnou pri nevhodnom použití
- používateľ metódy musí ovládať vnútornú logiku triedy, aby sa ju odvážil používať bez obavy, že utrpí jeho vlastný program

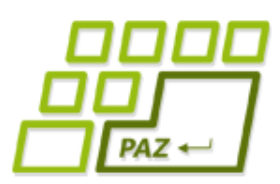

### *Vytvárame zoznam DVD-čiek*

- **Chceme uchovávať veľa DVD-čiek**
- Pozor na prvoplánové riešenia:

```
public class SkusanieDvd {
  public static void main(String[] args) {
   ... 
   Dvd[] filmy = new Dvd[4];
   fillmy[0] = matrix;fillwy[1] = shawshank;fillmy[2] = fontana;fillmy[3] = pack;}
}
```
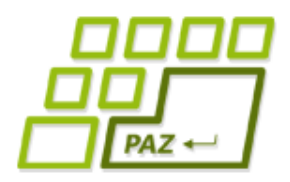

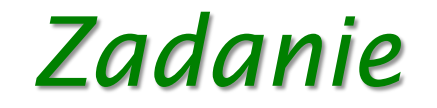

- Chceme vedieť:
	- vložiť nové DVD
	- vymazať DVD (napríklad sa poškodilo alebo stratilo)
	- vypísať všetky filmy vo vašej zbierke
	- vypísať tie filmy, ktoré zodpovedajú danému žánru (napr. komédie)
	- vypísať tie filmy, ktoré sa dajú pozrieť do nejakého času (napr. < 90 minút)
	- vypísať všetkých filmy, kde hral daný herec
	- vypísať filmy, ktoré sú podľa nášho hodnotenia na stupnici od 7 do 10.

Programovanie, algoritmy, zložitosť (Ústav informatiky, PF UPJŠ)

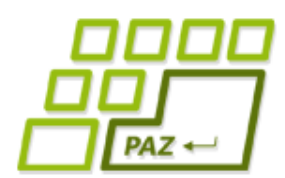

### *Realita vs. objekty a ich triedy*

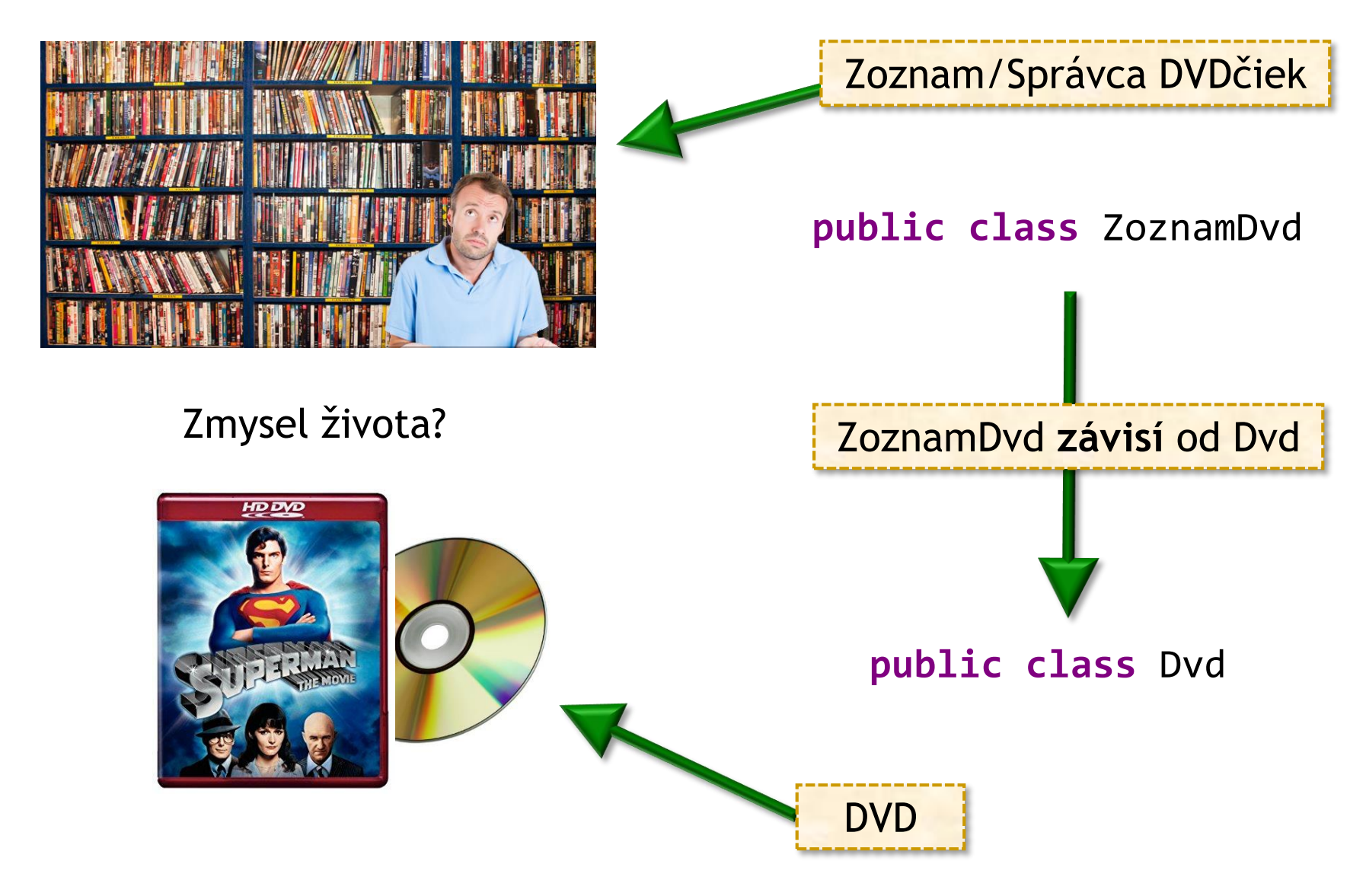

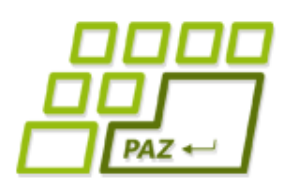

### *Správca DVD vs. zapúzdrenosť*

- Všetky dôležité dáta majú svojho "správcu"
- **Správca** = objekt vhodnej triedy
- **Dáta** = uložené v privátnych inštančných premenných tohto objektu
- Dáta môžeme spravovať len cez metódy objektu, ktorý dáta drží
- Správcom pre naše pole DVD-čiek bude objekt novej triedy ZoznamDvd

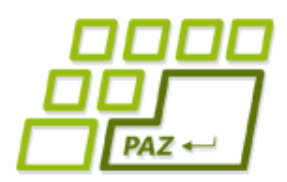

#### *Kostra triedy ZoznamDvd*

```
public class ZoznamDvd {
  private Dvd[] filmy;
  public ZoznamDvd() {
    fillmy = new Dvd[0];}
  public void vlozNoveDvd(Dvd dvd) {
  }
  public void vymazDvd(Dvd dvd) {
  }
  public void vypisVsetko() {
  }
  public void vypisPodlaZanru(String zaner) {
  }
  ...
}
```
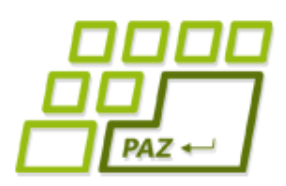

### *Dopĺňame telá metód*

- Pri vkladaní nafukujeme pole a pridávame nové DVD-čko
- Pri mazaní nájdeme DVD-čko a skracujeme pole
	- Hľadáme podľa inštancie
	- Hľadáme podľa názvu filmu (iná verzia tej istej metódy)

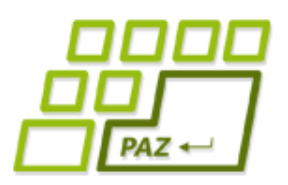

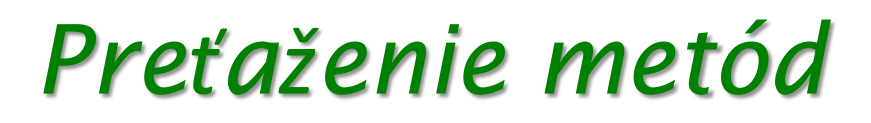

- Vhodné v prípade, že metódy robia to isté len sa líšia svojim vstupom
	- Počtom parametrov alebo
	- **Aspoň jedným typom parametra**

```
public void vymazDvd(Dvd dvd) {
  ...
<u>}</u>
```
**public void** vymazDvd(String nazovFilmu) {

```
...
}
```
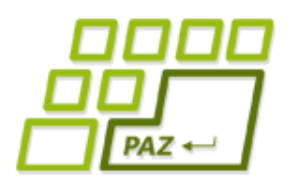

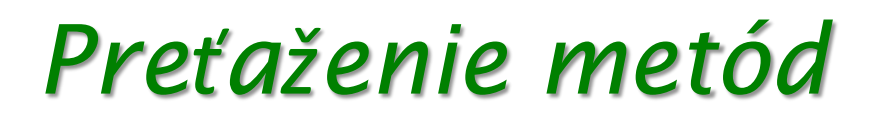

#### ● Nestačí, že sa líšia názvom parametrov alebo návratovým typom

**public int** vypocet(int vstup1, double vstup2) { ... }

```
public double vypocet(int prva, double druha) {
   ...
}
```
**double** vysledok = 3.0 \* **this**.vypocet(5,2.0);

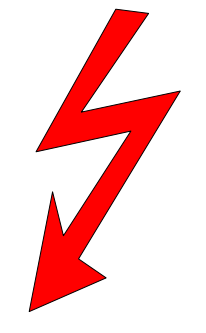

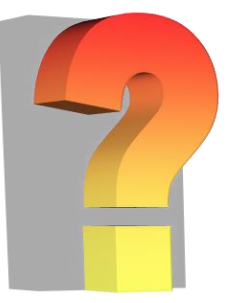

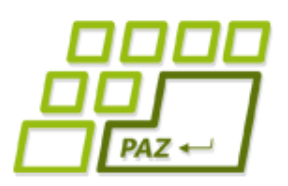

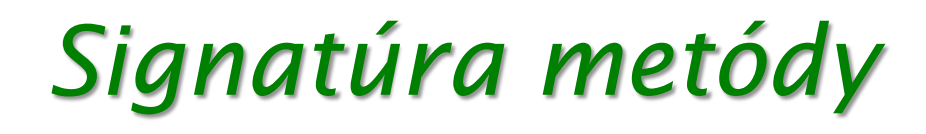

- Metóda nie je identifikovaná len názvom...
- **Signatúra metódy**:
	- názov metódy
	- (usporiadaný) zoznam typov parametrov metódy

**public double** vypocet(**int** prva, **double** druha) Signatúra: [vypocet, int, double]

● Trieda nemôže mať 2 metódy s rovnakou signatúrou...

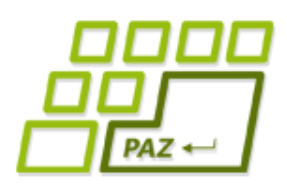

}

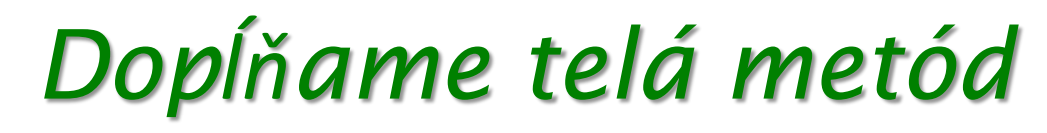

- Nasleduje plejáda metód na výpis tých DVD-čiek, ktoré spĺňajú nejakú požiadavku
	- **public void** vypisVsetko() { }
	- **public void** vypisPodlaZanru(String zaner) { }
	- **public void** vypisPodlaCasu(**int** maximalnyCas) { }
	- **public void** vypisPodlaHerca(String menoHerca) { }
	- **public void** vypisPodlaHodnotenia(**double** odHodnota, **double** doHodnota) {

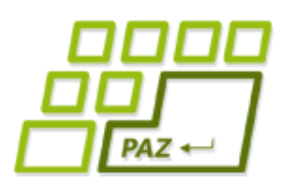

### *ZoznamDvd vs. Dvd*

- Pri výpise by sme chceli vidieť nie len názov ale aj ostatné vlastnosti
	- práca s viacerými súkromnými premennými DVD-čiek
- Zoznam DVD-čiek nebudeme zaťažovať spracovaním týchto cudzích premenných, poprosíme príslušné DVD-čka, nech nám vygenerujú sformátovaný výstup
	- vo všeobecnosti, každú rozumnú funkcionalitu čiastočne delegujeme na objekty triedy Dvd

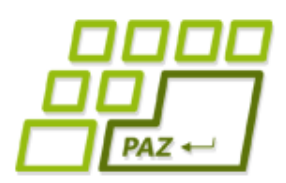

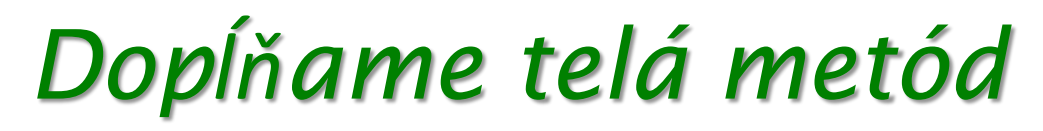

● V zozname DVD-čiek už pohodlne využívame to, čo potrebujeme

```
public class ZoznamDvd {
  ...
  public void vypisVsetko() {
    for (int i=0; i < filmy.length; i++) {
      System.out.println(filmy[i].toString());
    }
  }
  ...
}
```
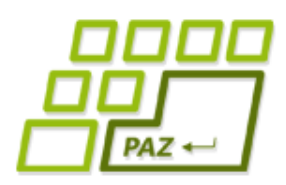

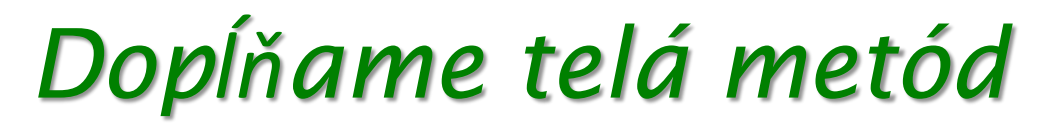

```
● Podobne hľadanie v súkromnom poli žánrov
 necháme na DVD-čka
```

```
public class ZoznamDvd {
  ...
  public void vypisPodlaZanru(String zaner) {
    for (int i=0; i < filmy.length; i++) {
      if (filmy[i].mamZaner(zaner))
        System.out.println(filmy[i].toString());
    }<br>}
  }
  ...
}
```
Programovanie, algoritmy, zložitosť (Ústav informatiky, PF UPJŠ)

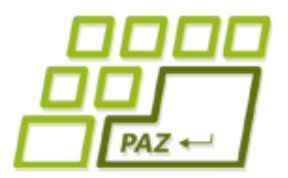

# **Ďakujem za pozornosť !**

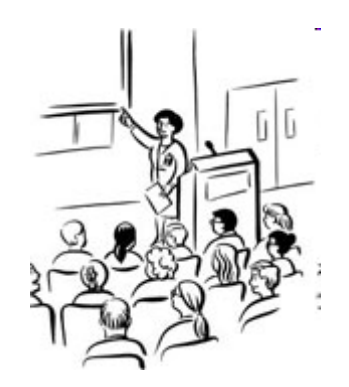